## COMO REMATAR ONLINE Desde su teléfono llamar a los fonos: +56 944430651 C.) +56 944430652 (Solo para clientes con clave y crédito aprobado) Desde su Computador ingresar al sitio web: *www.fzr.cl* y dirigirse a **❖ POSTOR CON CLAVE** PARA PARA CLIENTES PUBLICO **SIGA NUESTRO REMATE ONLINE DE HOY** CON CLAVE GENERAL SIN INGRESE SUS CLAVE **DSTOR CON CLAVE (Telefónica o Digital) PUBLICO GENERAL** DATOS AQUÍ PINCHE AQUÍ **CLAV VER TRANSMISIO** ENTRAR Consultas y dudas para participar llamar al telefono +562 2683 0820 OFERTAS TELEFONICAS AL : <sub>+56944430651</sub> +56944430652 IMPORTANTE RUT: Sin Puntos ni guion *Síguenos en RRSS* ACEPTAR: Bases de *#FZRemates*  compra y reglamento de venta

## SIGA EL REMATE EN VIVO EN WWW.FZR.CL

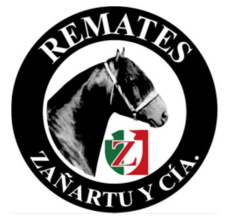